## M2D6: Quantify cadmium removal from the media

- Prelab
	- Review
- Examine ICP-OES data

I STARTED THE DAY WITH LOTS OF PROBLEMS. BUT NOW, AFTER HOURS AND HOURS OF WORK, I HAVE LOTS OF PROBLEMS IN A SPREADSHEET.

## Overall concept: capturing cadmium from media environment

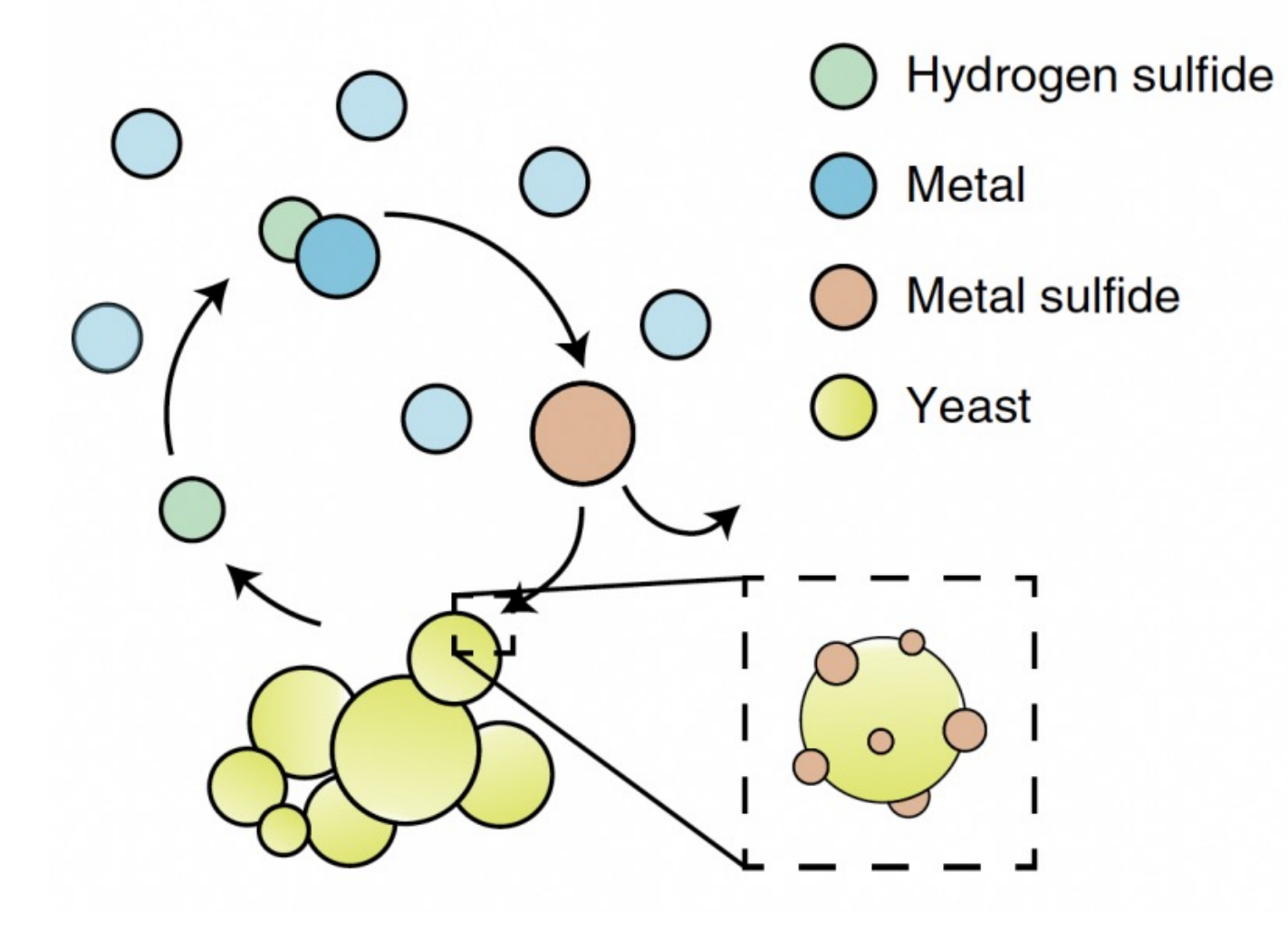

How are yeast programed to produce hydrogen sulfide?

• Metabolic engineering of W303α strain of yeast

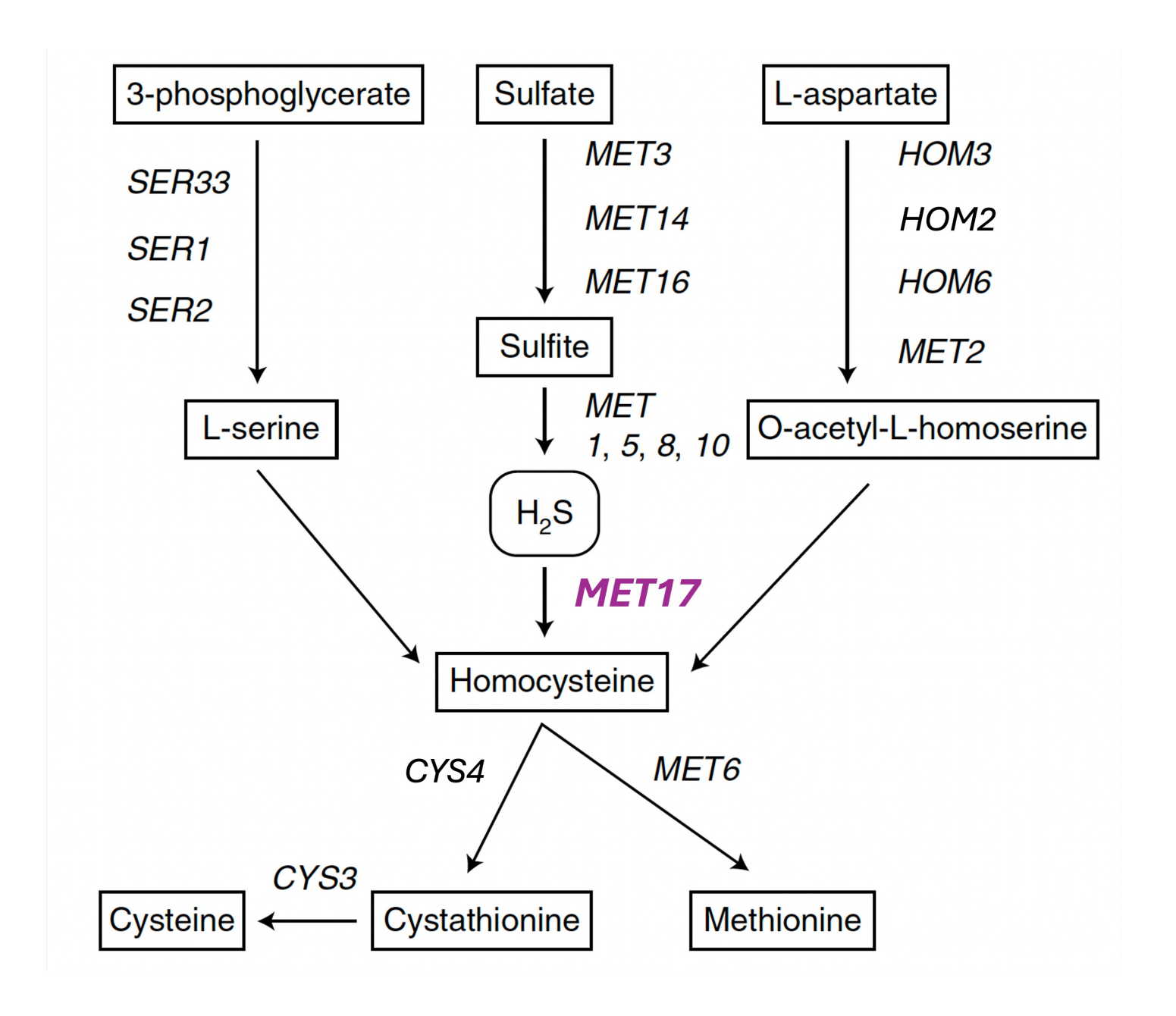

### Yeast cell surface display of designed peptide

- Design a peptide to capture precipitating cadmium sulfide
- Peptide fused to Aga2 and two tags
- Aga2 anchors peptide at the cell surface
- Tags allow detection of peptide at surface

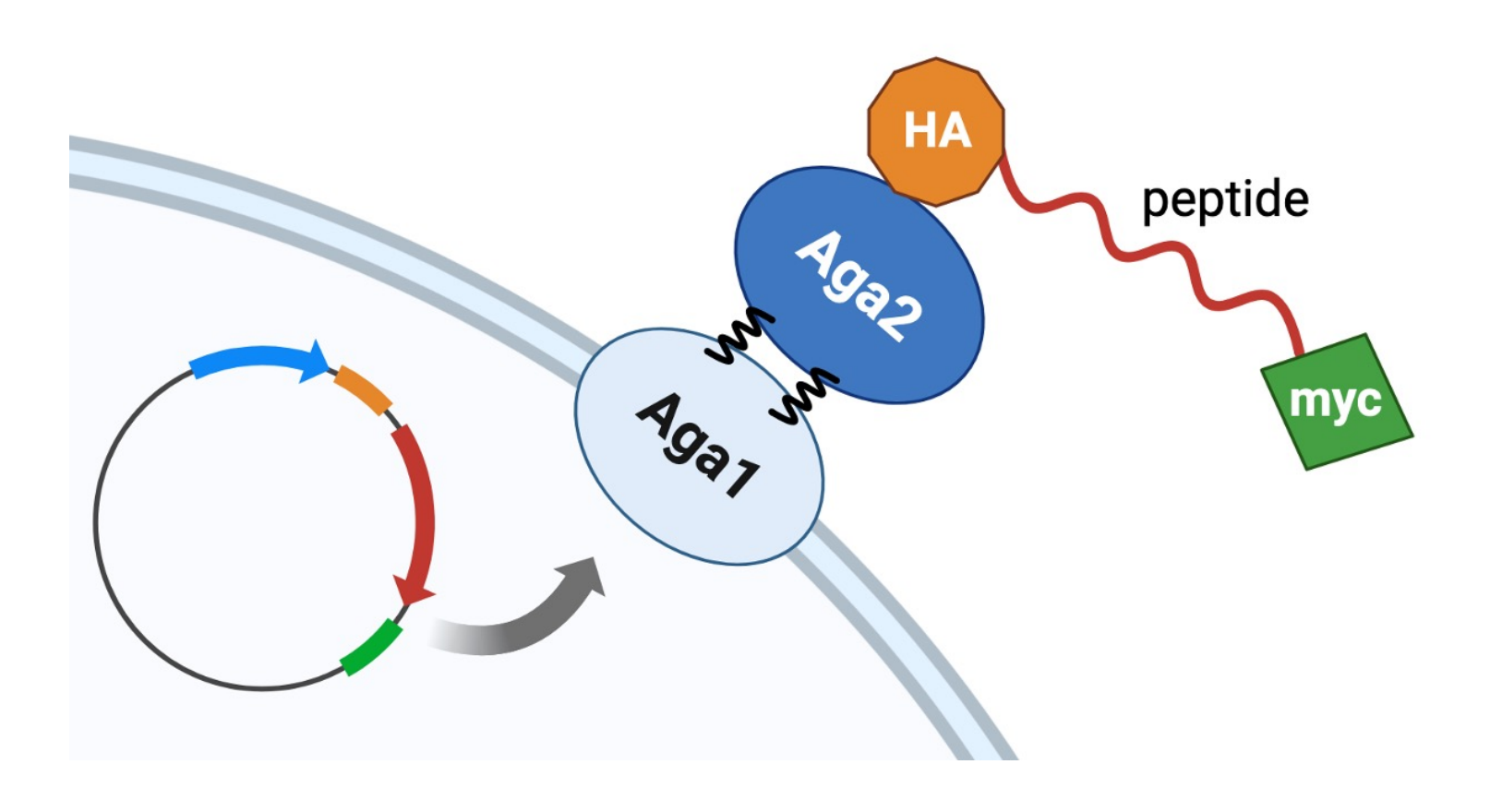

# Mutagenesis cloning

Sequence insertion into expression plasmid

## pCTCON2 plasmid

- Different components
- Where does insert go?
- How do the sequencing primers work?

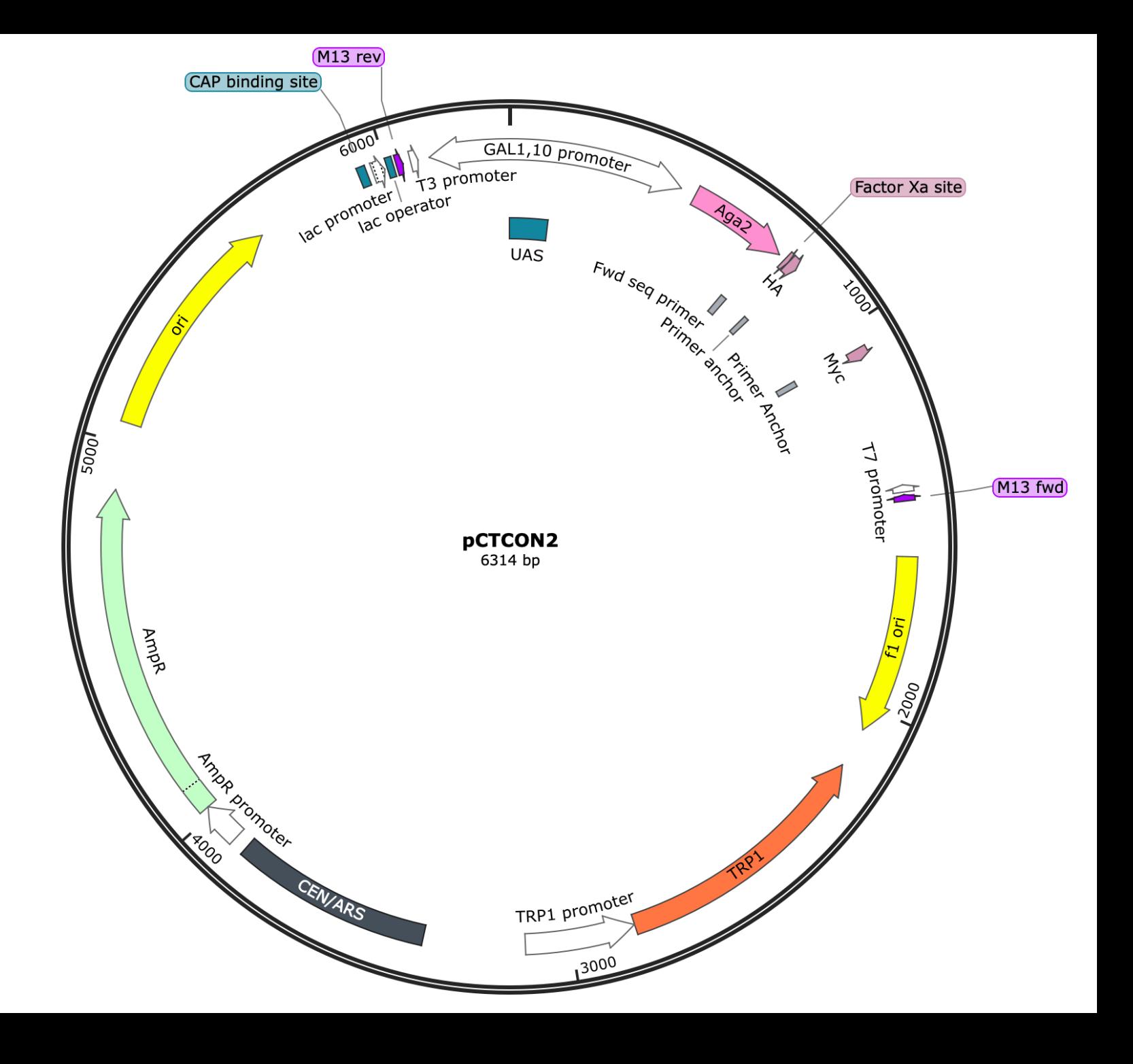

#### Close up on cloning site of the plasmid

- GAL promoter
- Aga2
- HA
- Myc

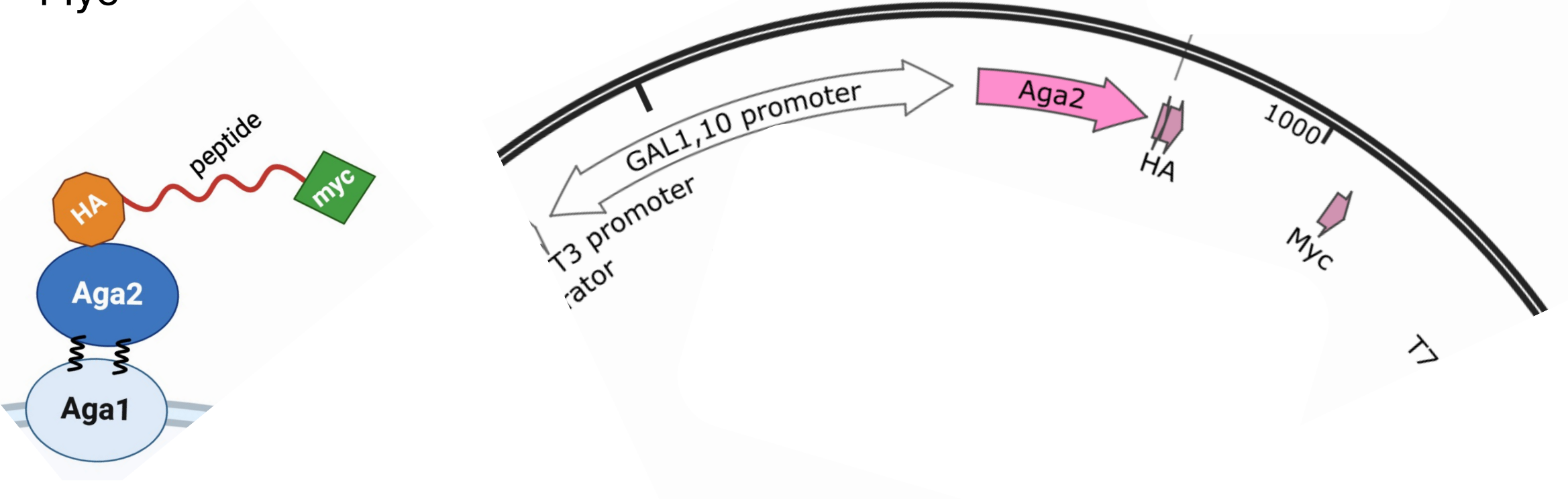

#### How do you cloning primers insert the sequence?

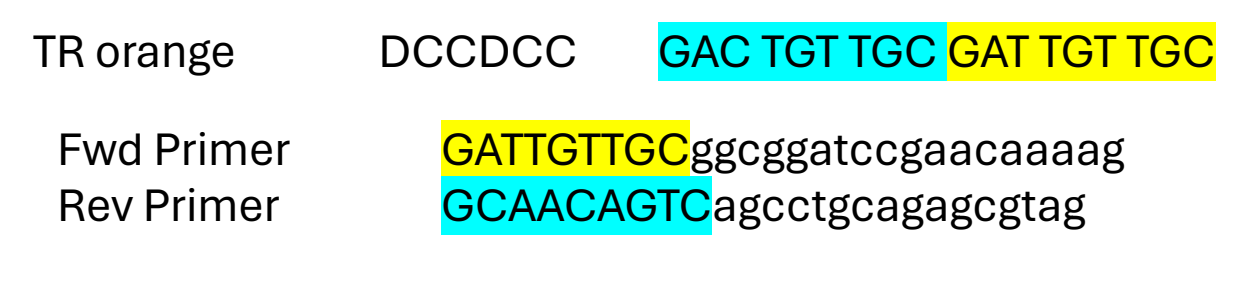

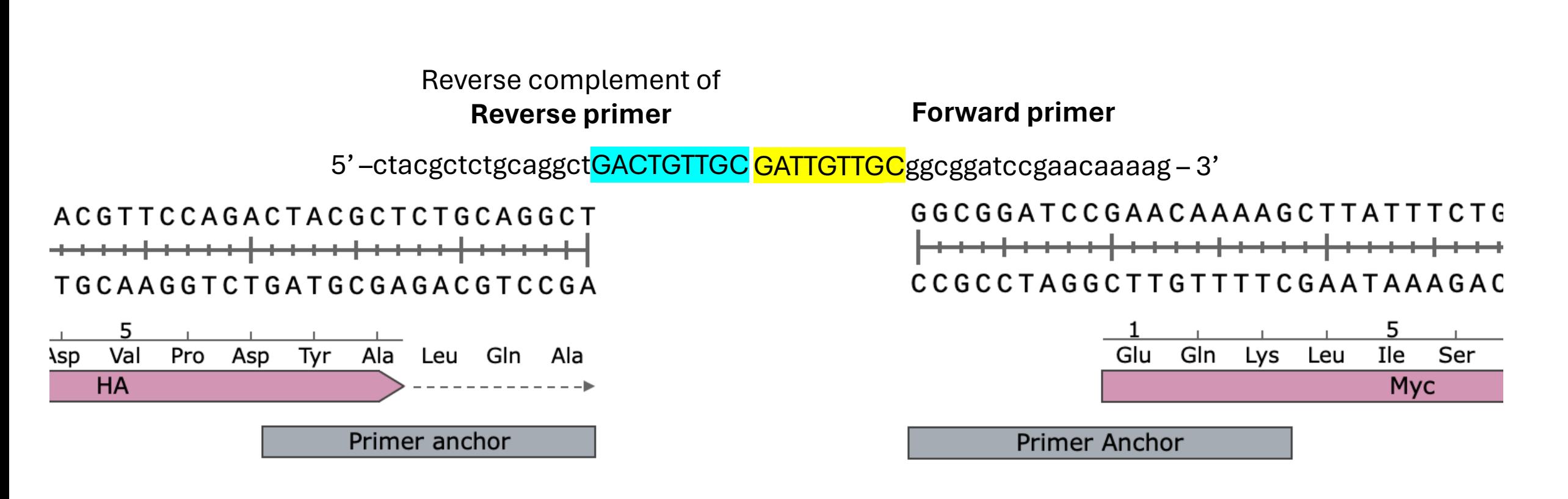

### Sequencing to create alignment figure

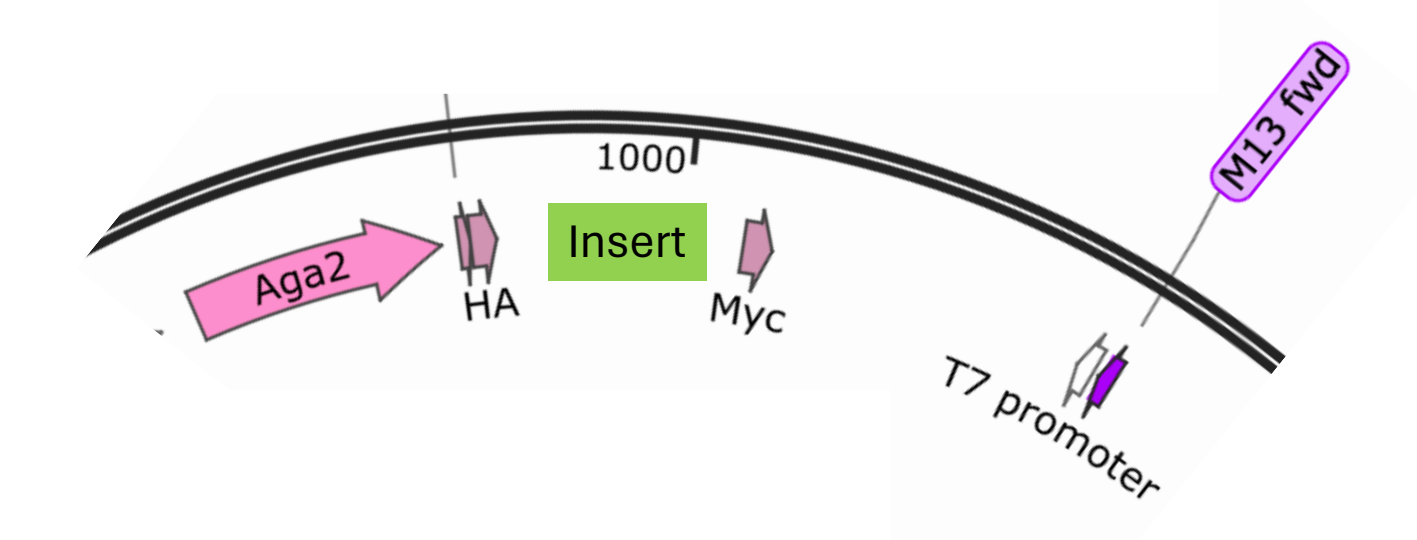

- confirm correct insertion
- Why forward and reverse primers?

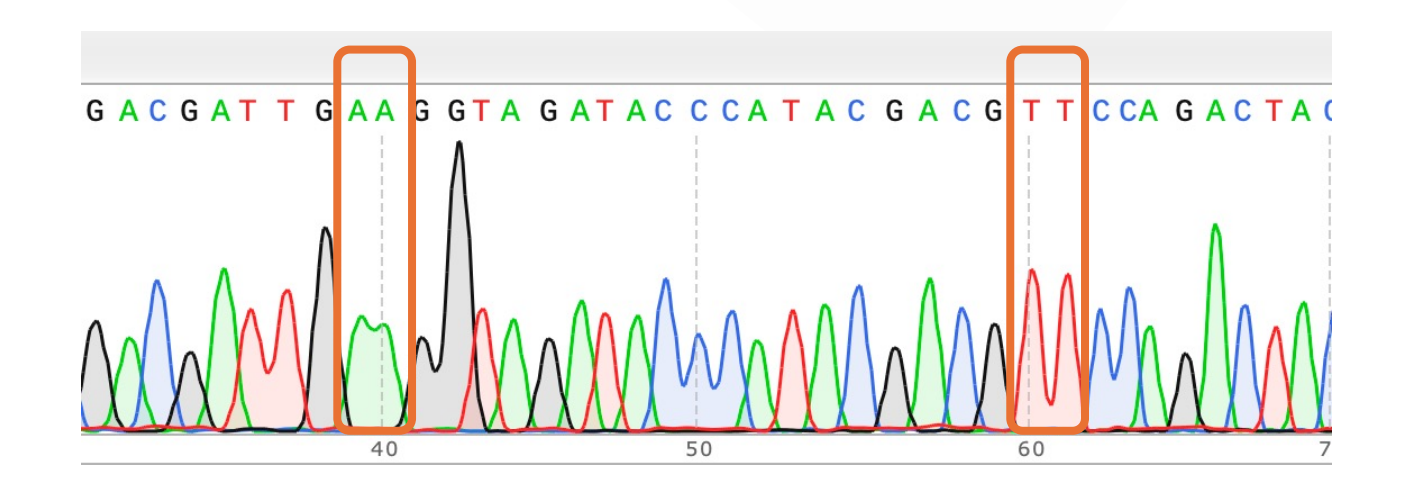

## Induction of YSD peptide

• How is plasmid kept in transformed yeast?

• How is peptide expressed?

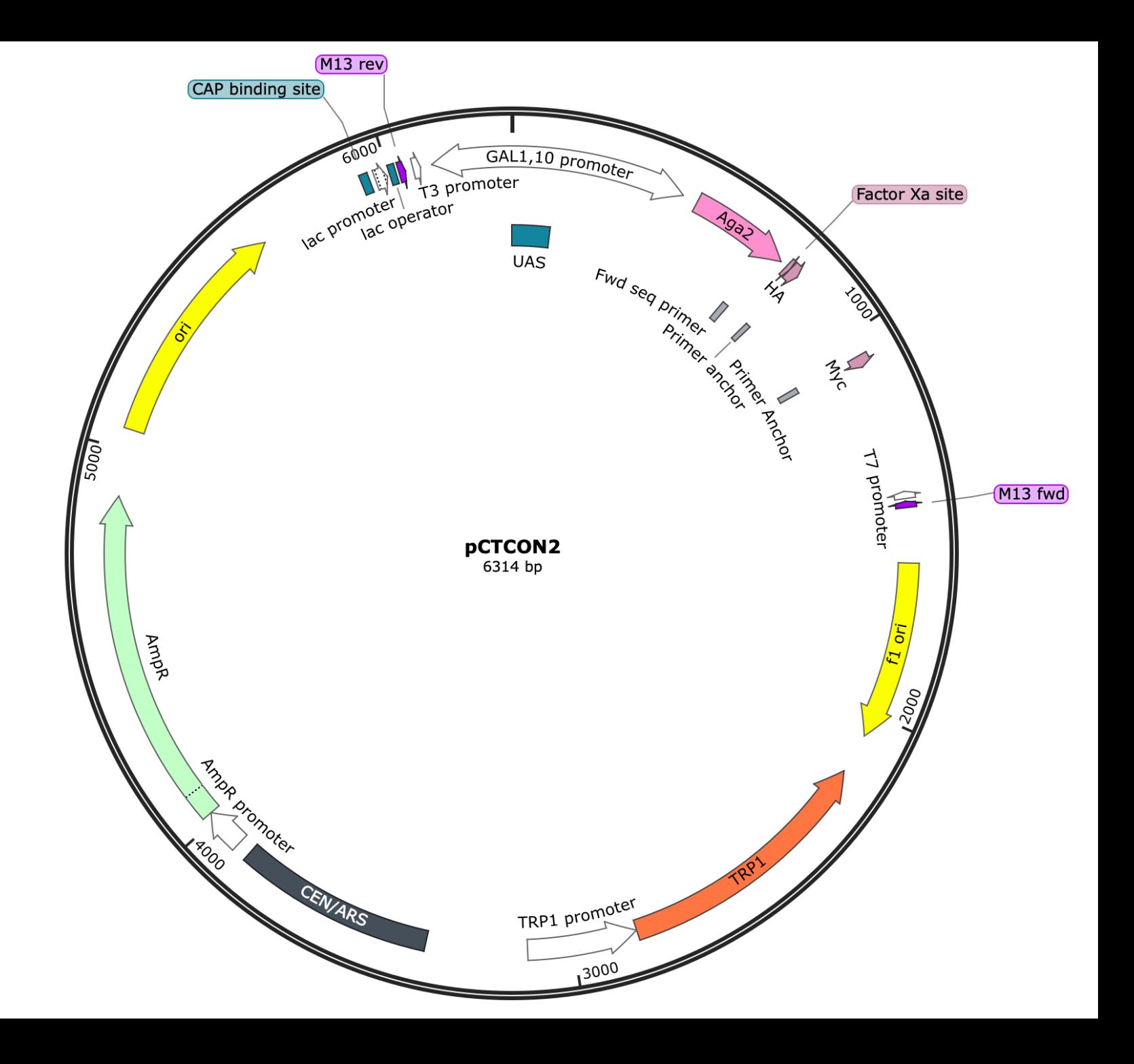

# Flow cytometry

Confirm peptide expression

### Example flow cytometry data

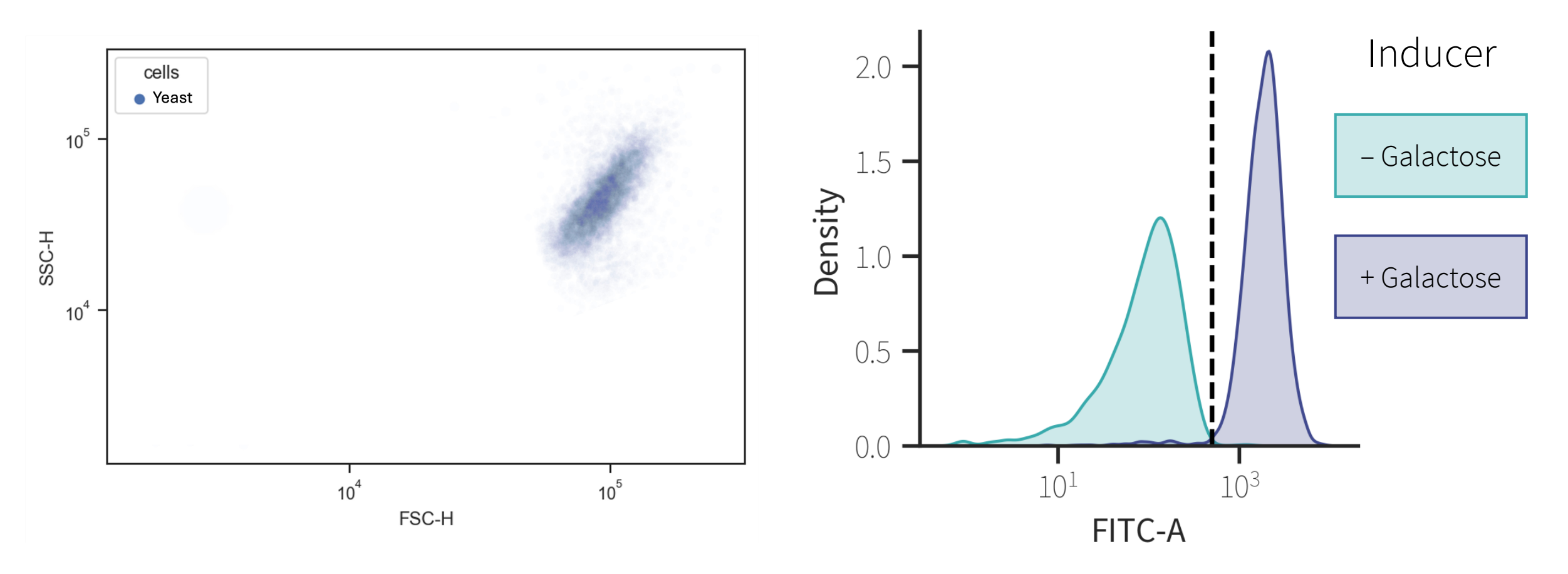

- What can we learn/confirm with these graphs? (3 things)
- What can go wrong…

# Nucleation experiments

Do yeast capture cadmium?

Is cadmium sulfide captured in a usable form?

### Cadmium nucleation to cell surface peptide

#### cell surface peptide

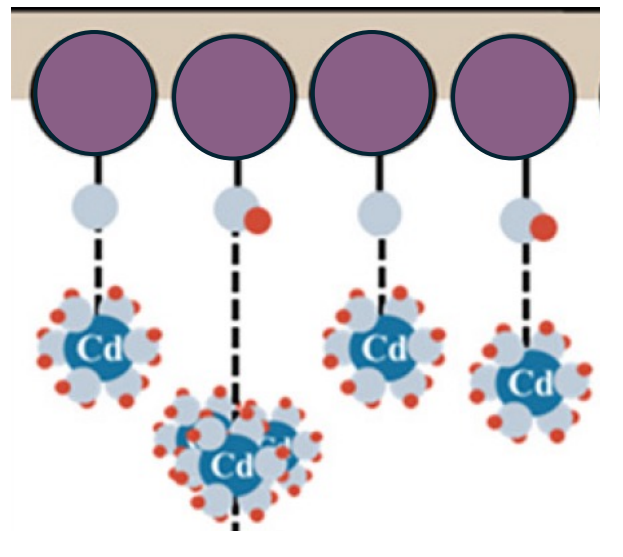

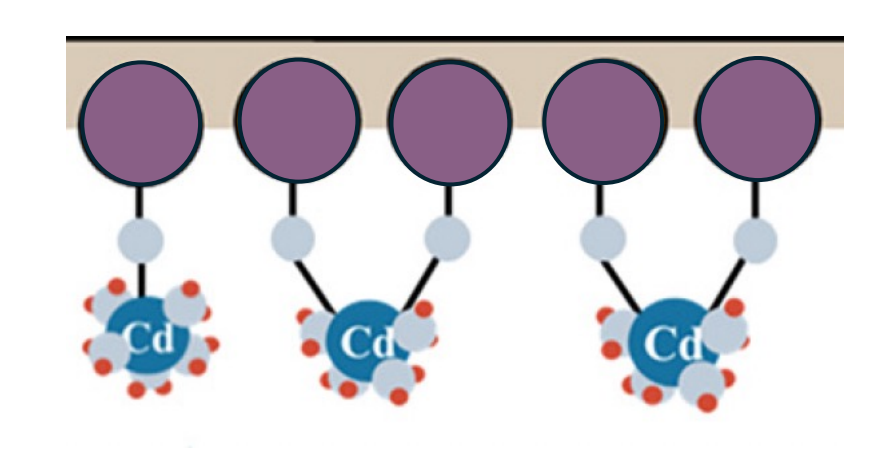

- $H_2S$  interacts with  $Cd(NO<sub>3</sub>)<sub>2</sub>$  to form CdS which will start to precipitate out of solution
- That CdS interacts with cell surface peptides as it precipitates
- CdS starts forms bonds with amino acids that it has an affinity for and begins to collect on the cell surface peptide

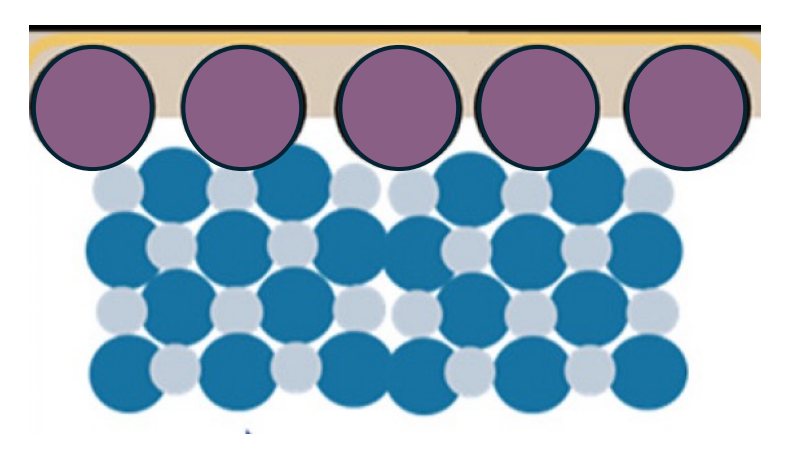

- If different parameters of the precipitation are effectively controlled, the CdS will nucleate as highly ordered molecules
- How can these parameters be controlled?

#### Cadmium nucleation to cell surface peptide amorphous

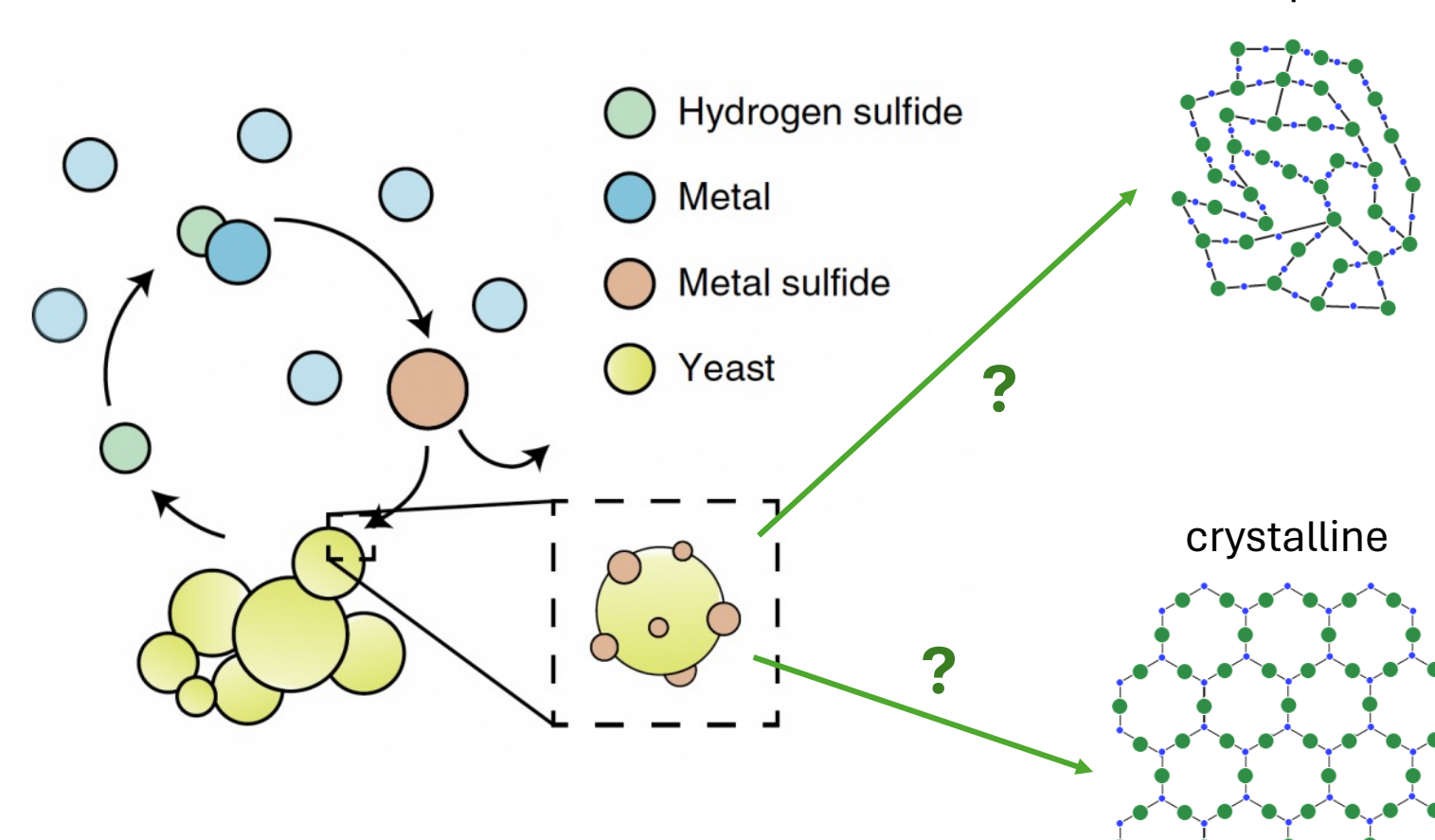

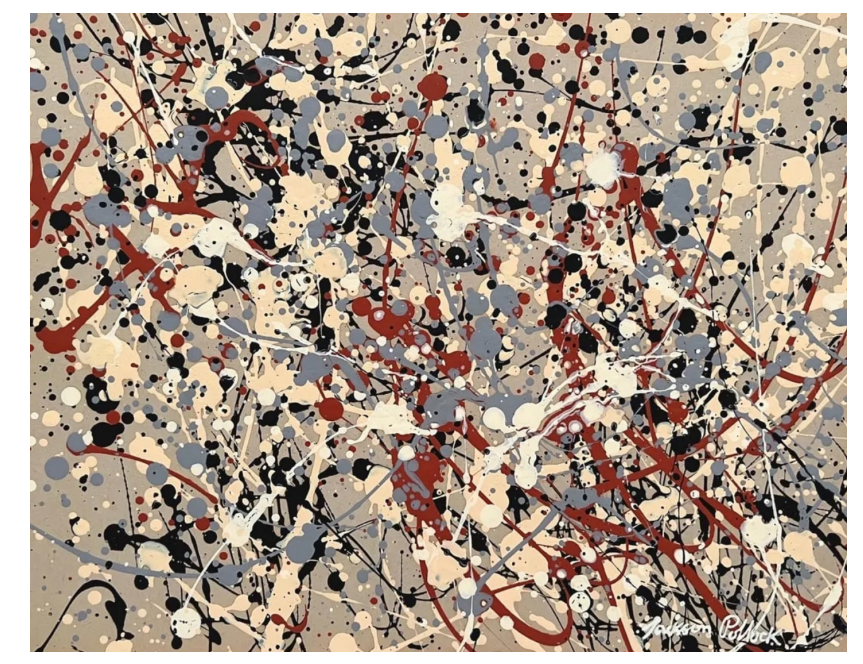

Jackson Pollock

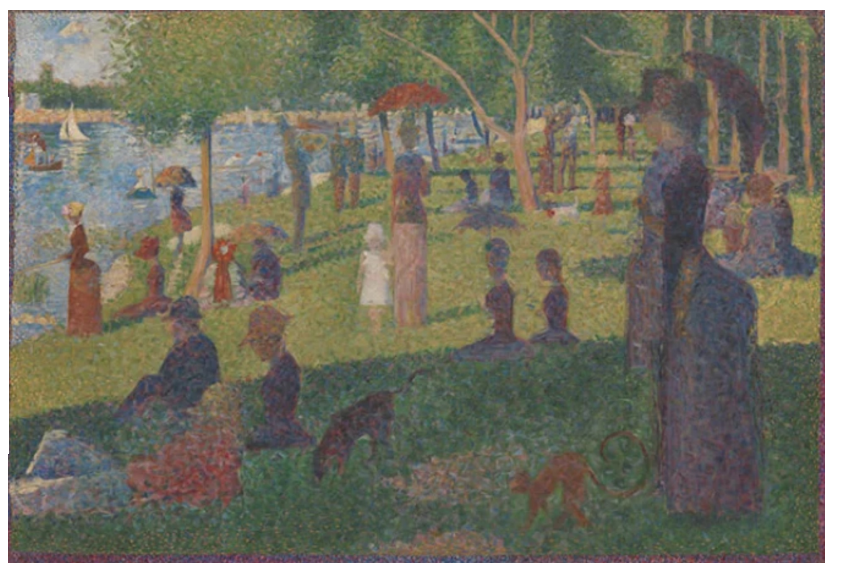

• control rate of nucleation to promote more structure

Georges Seurat

#### What am I calling the "nucleation experiments"?

- ICP-OES
	- Use spectroscopy to measure concentration of cadmium remaining in media
- Yeast microscopy
	- Visualize cadmium on the yeast
		- (if it has collected in structured semi-conductor quantum dots, the cadmium will fluoresce)
- Microscopy
	- Fluorescent or TEM (stay tuned)

#### Experimental set up for nucleation experiments

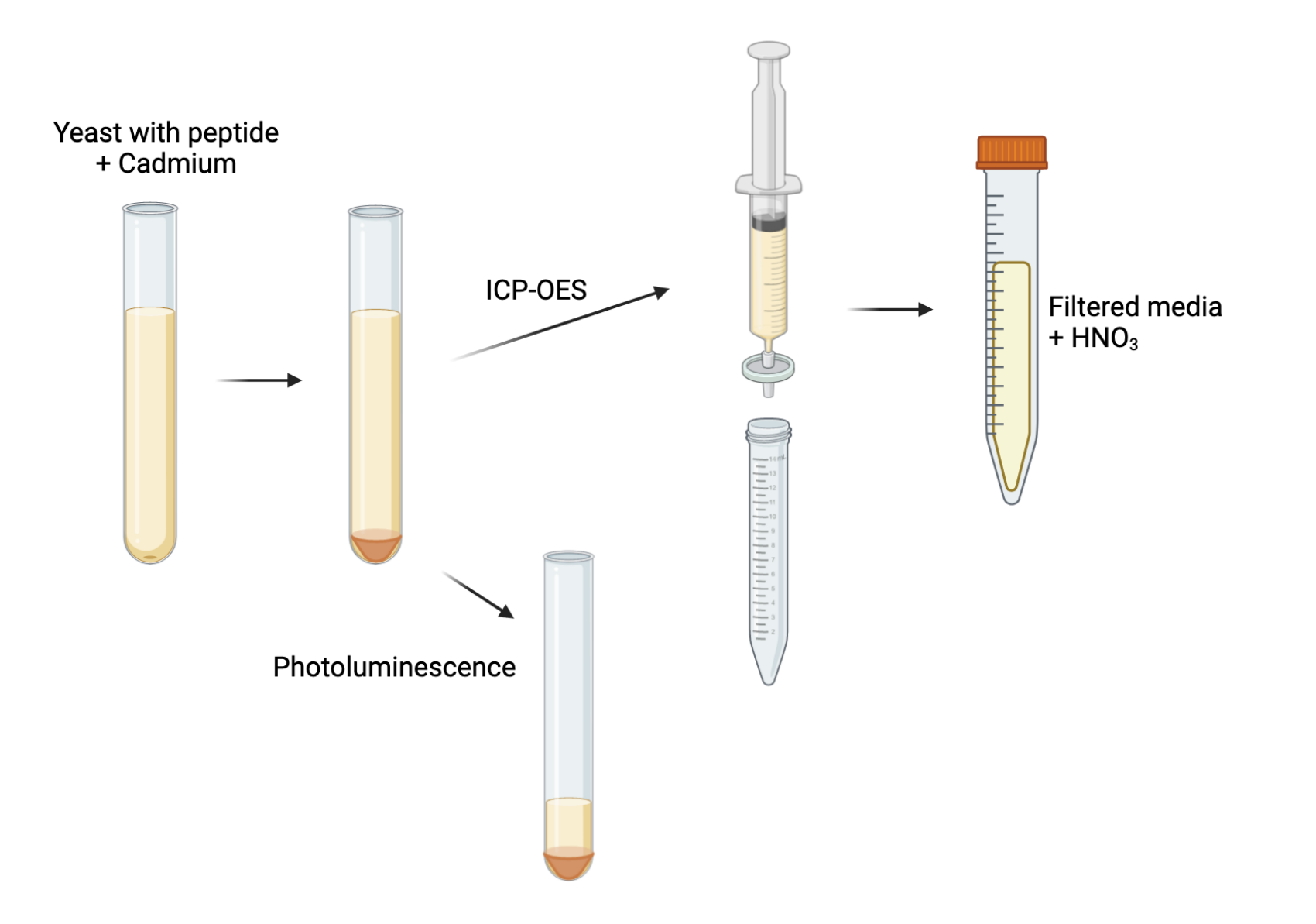

## ICP-OES

- Overview
- What is measured
- What data do we get
- How does it relate to big picture
- Alternatives

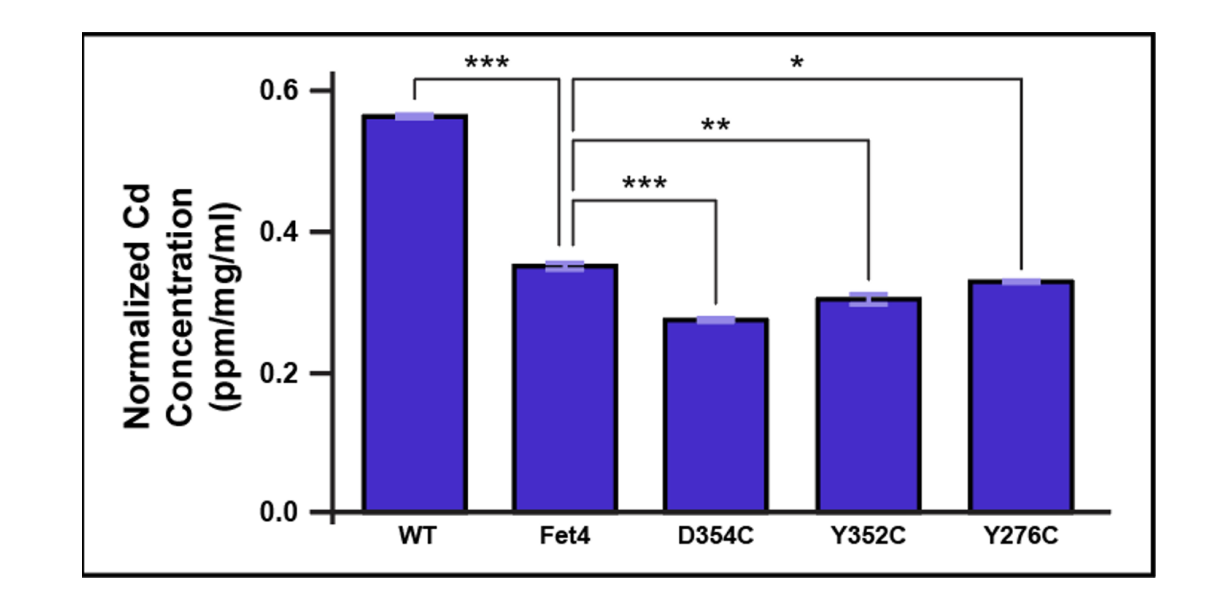

#### Fluorescence spectroscopy (AKA Fluorimetry)

- Overview
- What is measured
- What data do we get
- How does it relate to big picture
- Alternatives

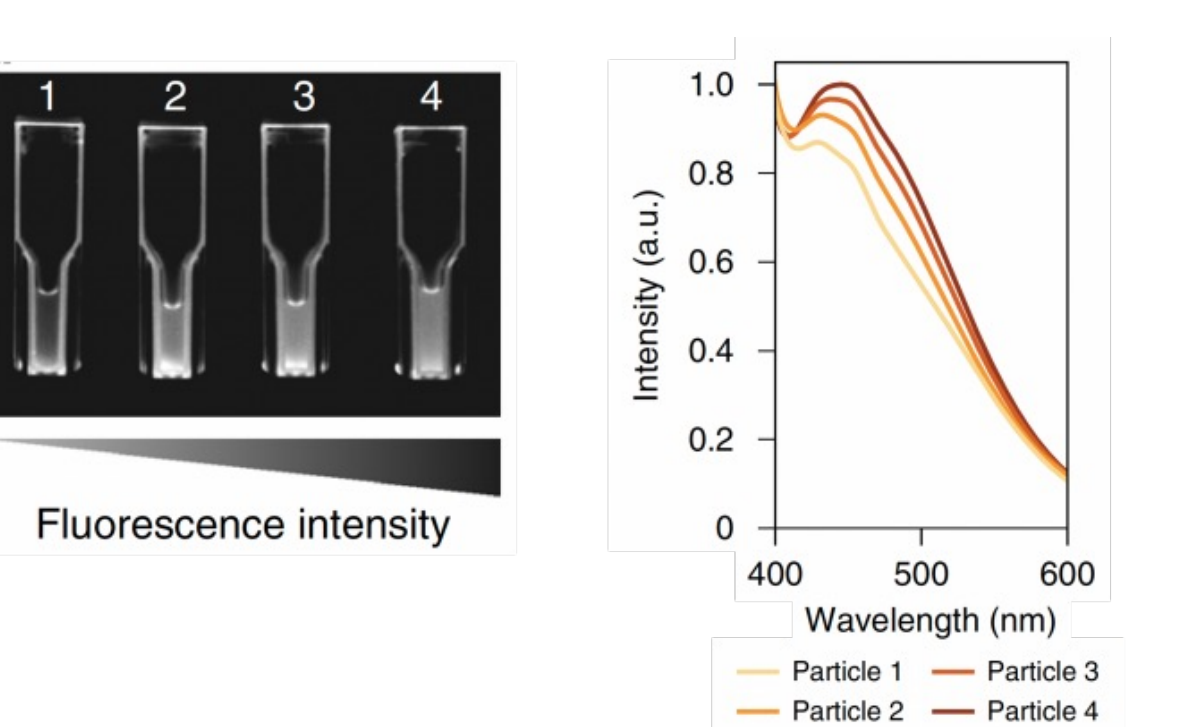

## ICP-OES

Candy break?

#### Inductively coupled plasma– optical emission spectroscopy (ICP-OES) Emitted light

- also known as ICP-AES (atomic emission spectroscopy)
- Samples are digested with nitric acid and pumped into a nebulizer where it mixes with argon and creates an aerosol in the spray chamber
- The spray enters a central chamber with radiofrequency-induced electromagnetic field of argon plasma where the sample is vaporized, atomized, and ionized
- The plasma energy excites electrons which emit photons at specific wavelengths unique to each element as the electrons fall back to an unexcited state
- This photon emission data is collected to identify composition and relative concentration of elements in the sample

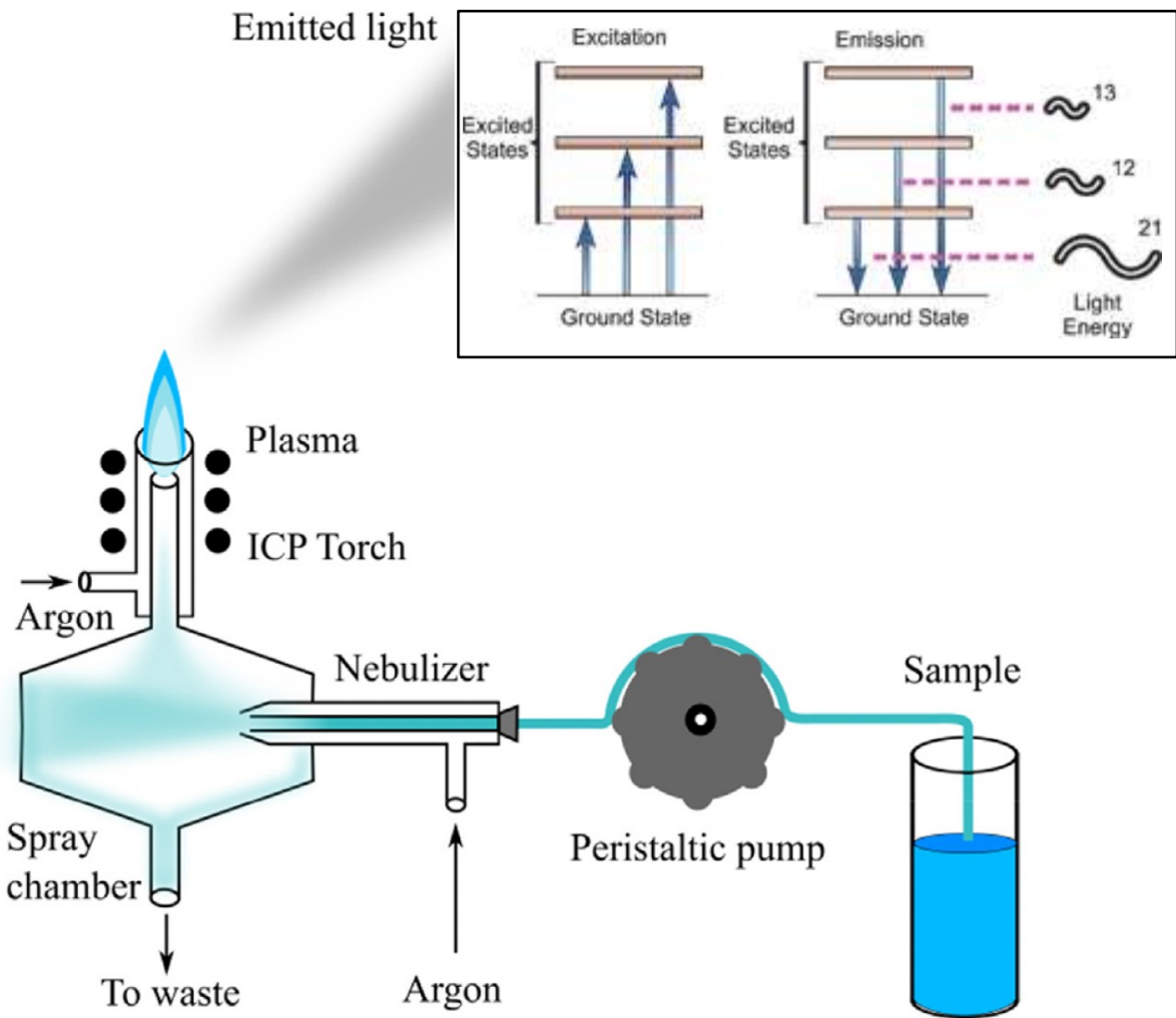

#### ICP-OES: the torch

- Inductively coupled plasma torch is created when:
	- Argon gas is pumped into a quartz tube encircled by induction coils
	- A radiofrequency generation powers these induction coils to create strong variable electromagnetic field
	- This produces a plasma torch which typically burns at  $\sim$  6,000K
		- Same temperature as the surface of the sun

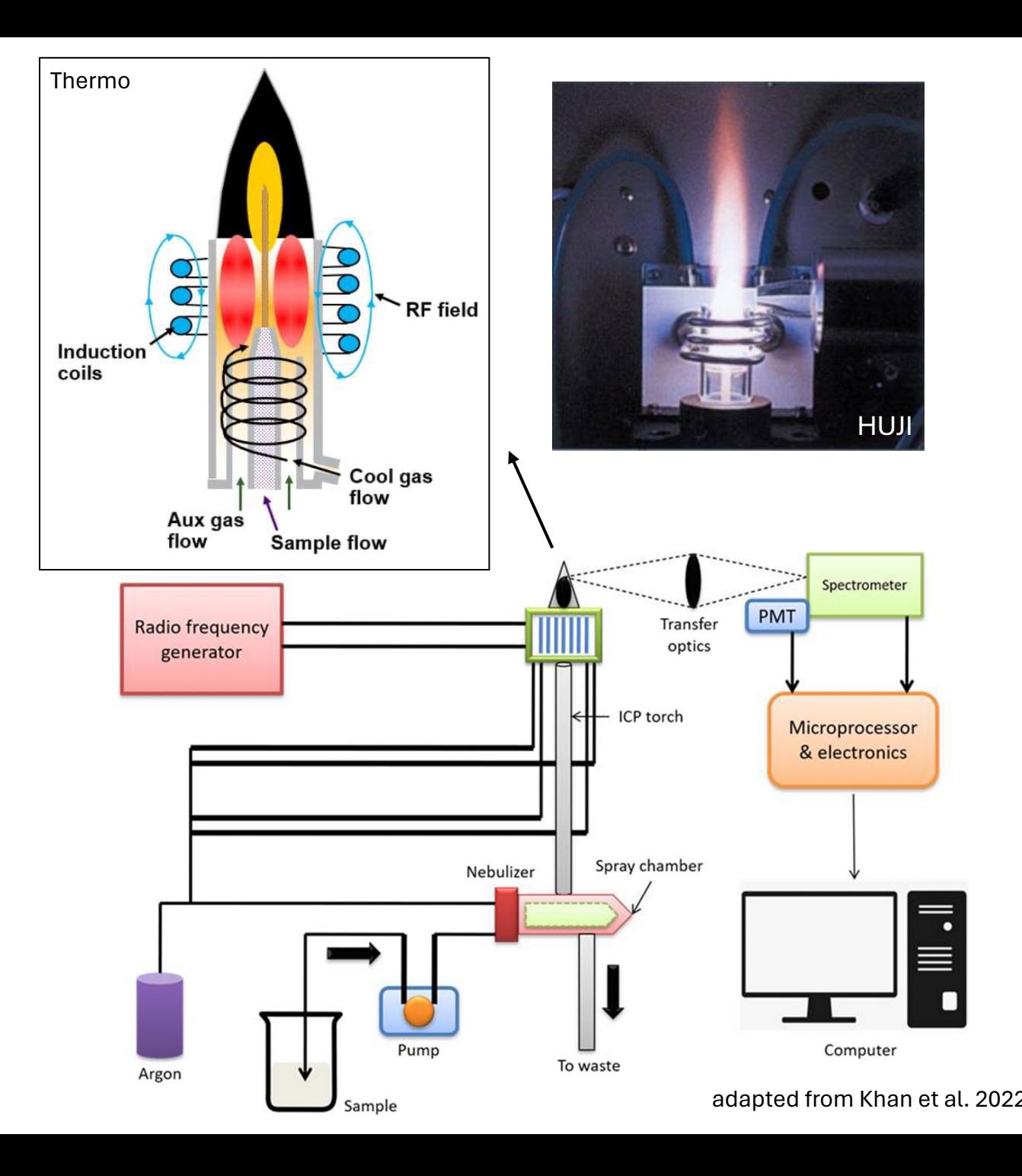

#### ICP-Mass Spectrometry (ICP-MS)

- Samples are digested with nitric acid and diluted with ultra-pure water
- The beginning process is the same: sample is pumped through a nebulizer to form a spray which passes into the plasma torch to ionize the samples
- The ionized samples are passed through a skimmer cone to focus the ions into a beam which enters the vacuum of the quadrupole mass analyzer
- Ions are separated based on their mass/charge ratio and strike the detector resulting in a signal pulse that<br>can be measured can be measured Mazarakioti et al, 2022

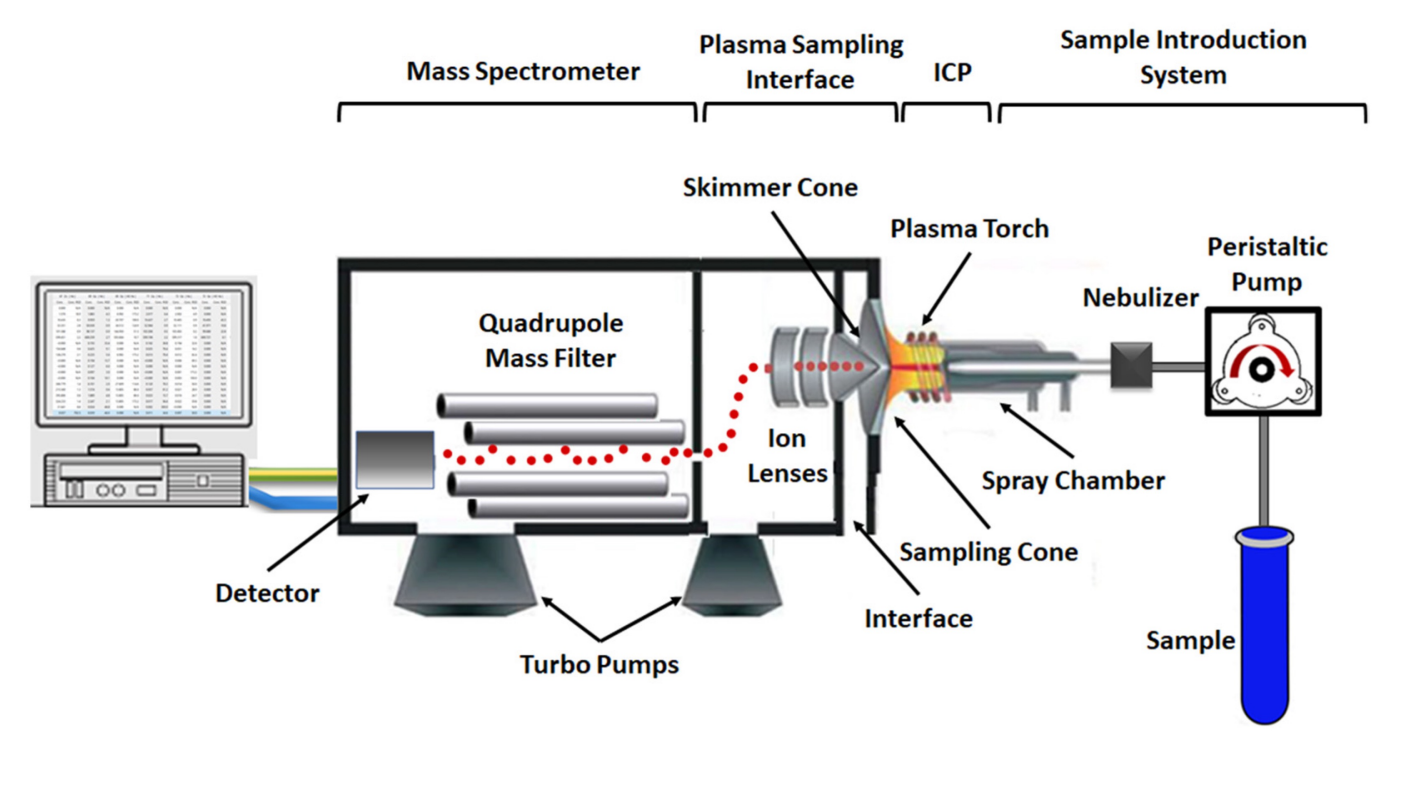

Ideal spectrometry analysis approach depends on experimental parameters

#### **ICP-OES**

- Sample volume: 5ml
- LOD: ppb
- 50+ metals in single sample
	- Spectral interference between elements
- More tolerant of high concentration of dissolved solids in sample

#### **ICP-MS**

- Sample volume: 2ml
- LOD: ppt
- 50+ metals in single sample
	- Mass interference by metals with same isotopic mass or are doubly charged
- Lighter elements are more difficult to detect

#### ICP-OES practice data

- Previously tried experiments to create a heavy metal sink in yeast
- Expressed a low affinity iron transporter (Fet4) and made mutations to try and increase cadmium uptake via Fet4
- Used ICP-OES to identify changes in cadmium in media following incubation

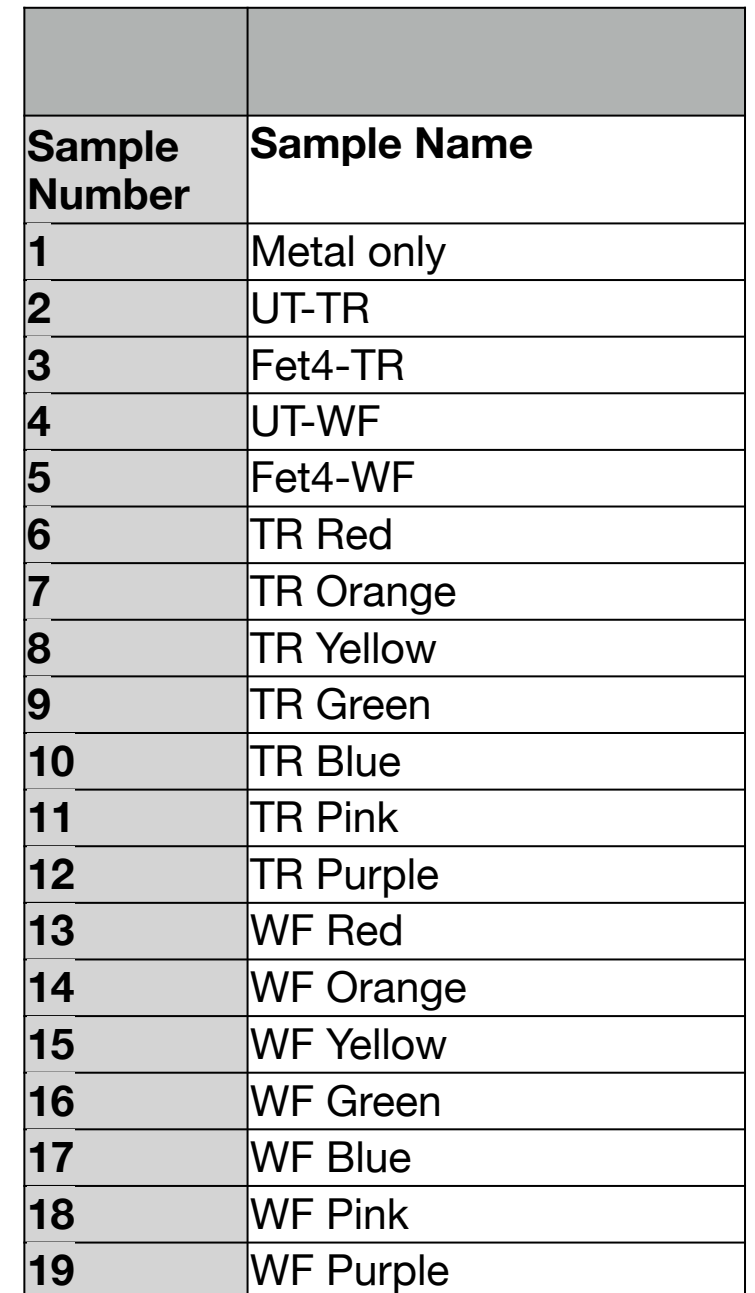

#### ICP-OES calibration data (found in pdf)

Cd (214.439 nm) Intensity = 7379.58566373 \* Concentration + 13.00393963 Correlation coefficient: 0.99997

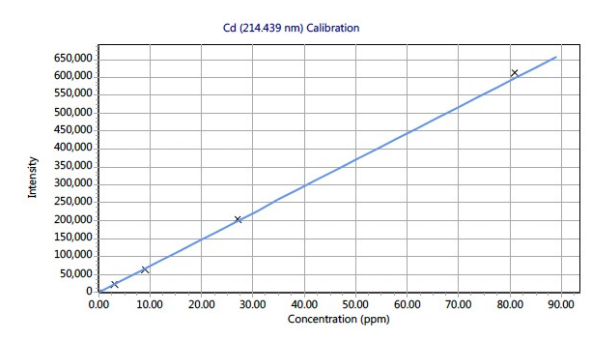

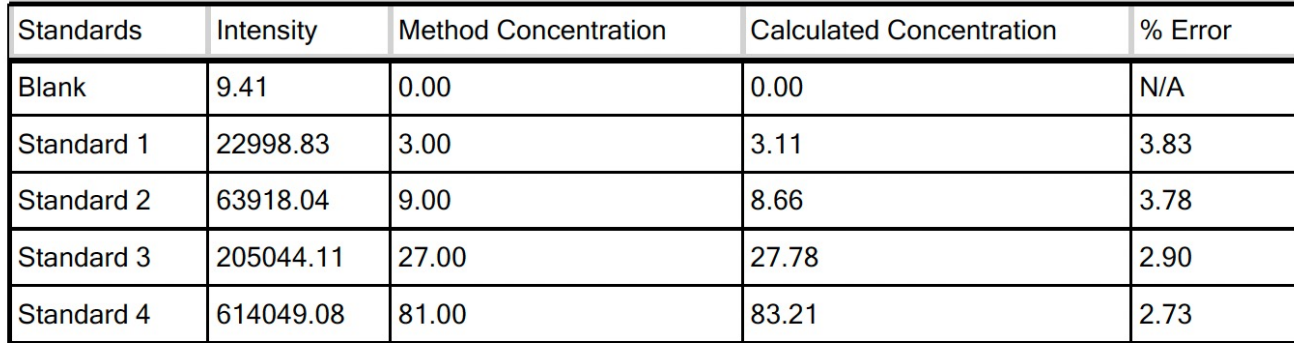

- each wavelength has a calibration curve established using the known standards we generated
- Standards= 0ppm, 3ppm, 9ppm, 27ppm, 81ppm

### ICP-OES sample data (in pdf and csv file)

Sample Name: Sample 17

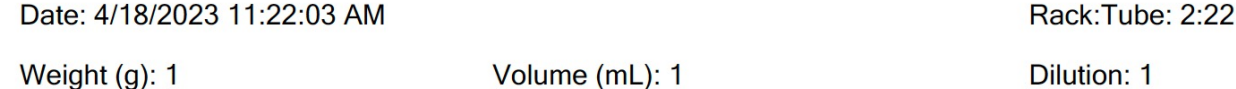

- Concentration is calculated in parts per million (ppm)
	- based on peak intensity at the listed wavelength and calibration curve
- Each overall concentration is calculated by processing 3 replicates

#### **Analyte Results**

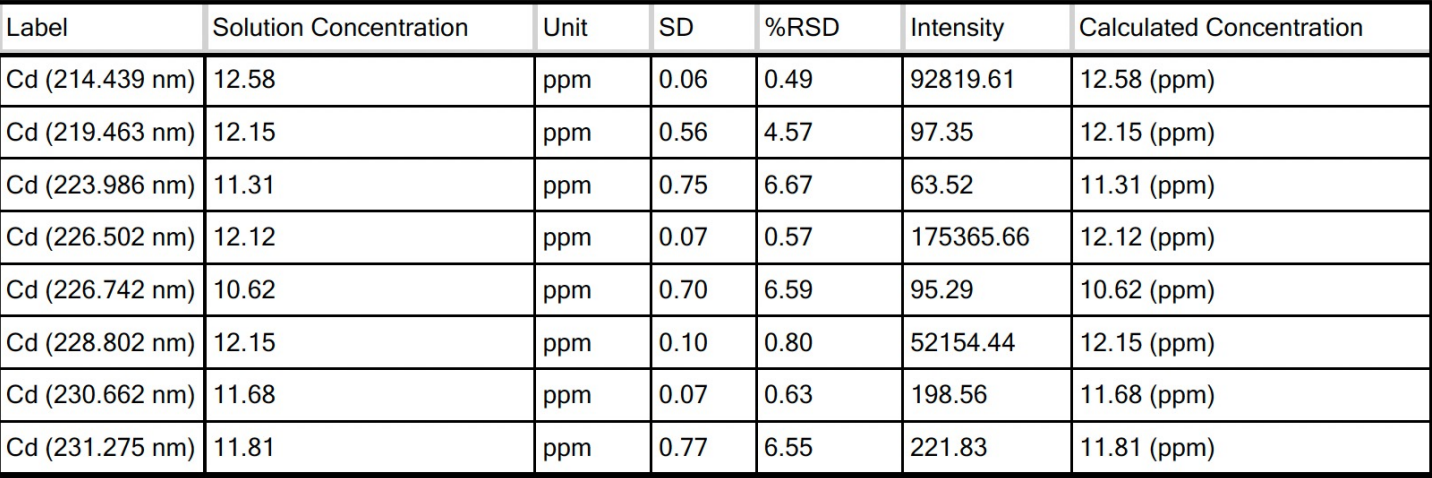

#### **Replicates Concentration**

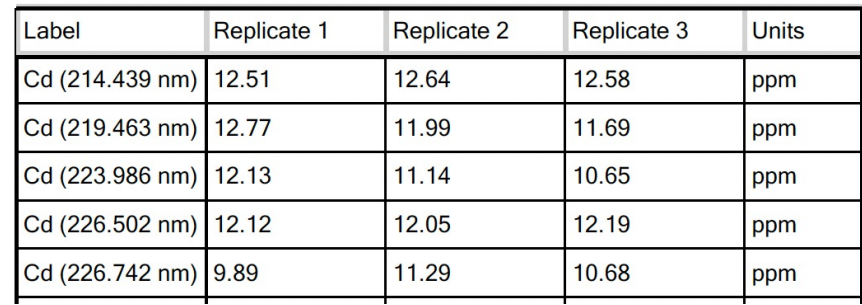

Dilution: 1

#### ICP-OES samples (also in CSV file)

- Each team is a sample
- Controls: UT: Untransformed  $\Delta$ M17 yeast

EV:  $\Delta$ M17 yeast transformed with pCTCON2, but not induced

6xG:  $\Delta$ M17 yeast expressing a glycine hexapeptide

2xGCC:  $\Delta$ M17 yeast expressing -GCCGCCpeptide

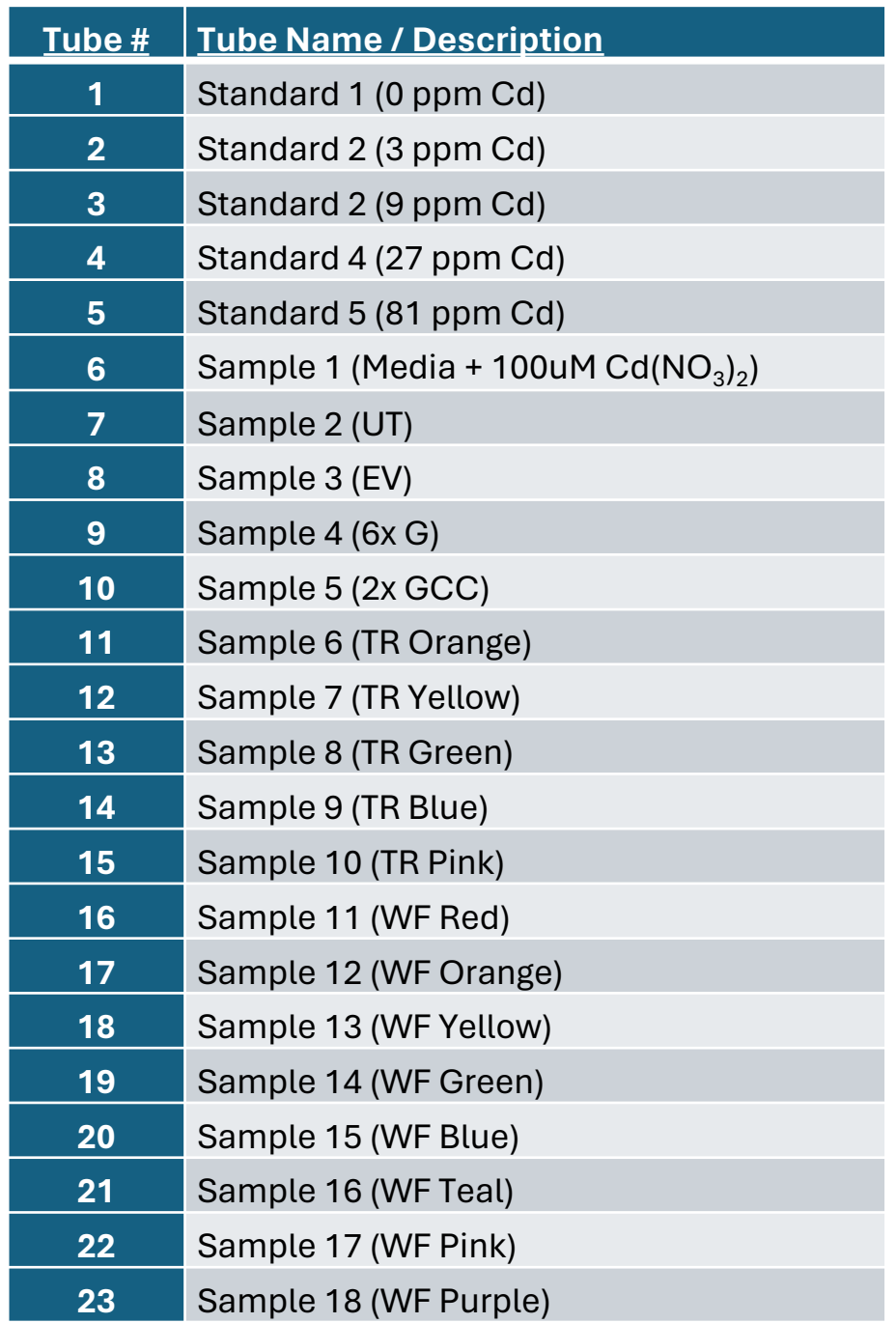

## Homework

Create an Overview Schematic and answer questions for the Discussion

### Overview schematics

- Give an overview of the project as a whole
	- Visually represent key concepts/approaches of the project
	- Not much focus on technical details (unlike the experimental schematic)
	- Builds on skills of developing an experimental schematic
- Because it is a figure
	- Include a figure title and caption

#### Mod2 Overview (AKA a deliberately terrible overview schematic)

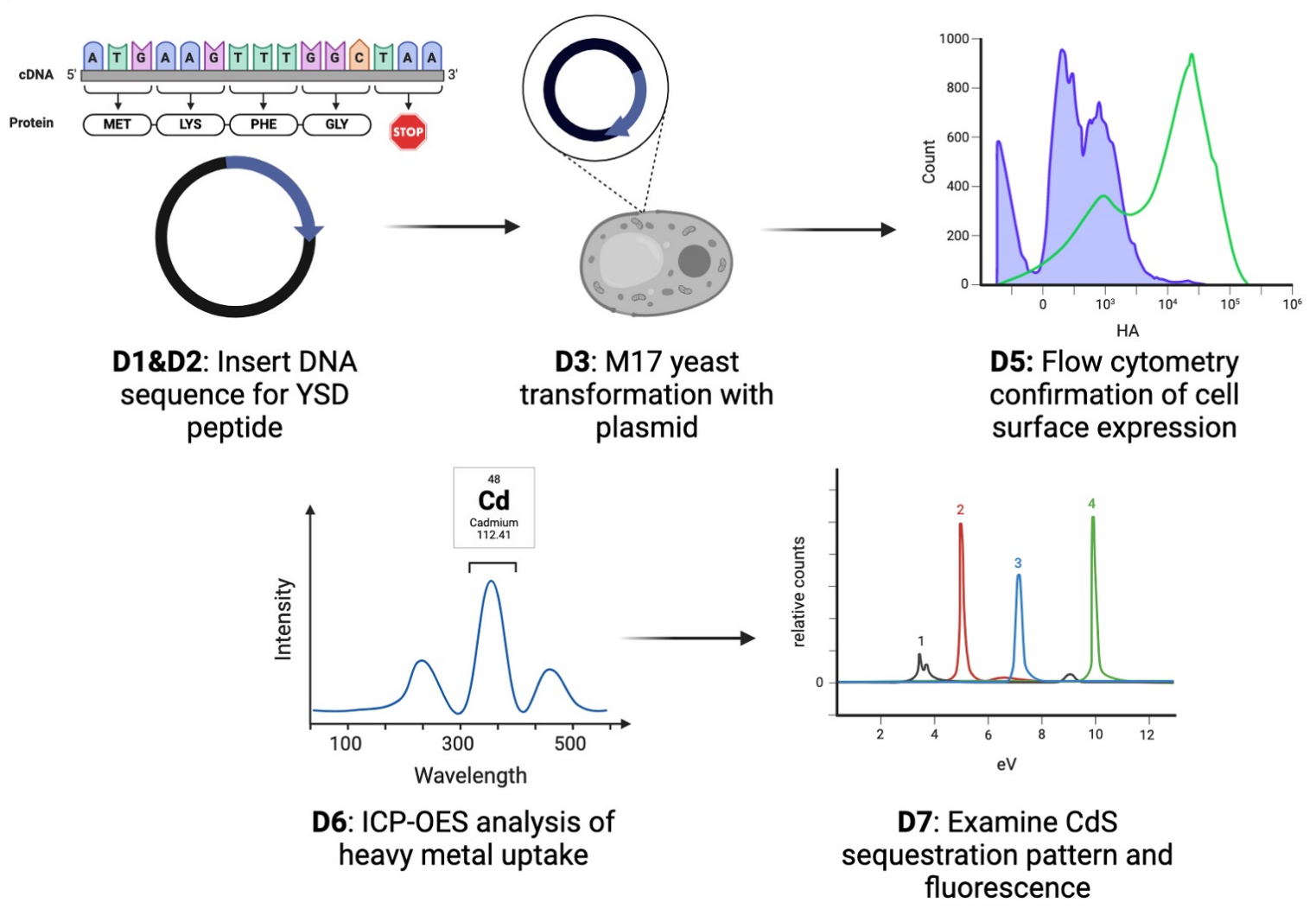